## **Lift and Slide Windows & Doors**

|  | Ü |  |
|--|---|--|
|  |   |  |
|  |   |  |

# Parrett Windows & Doors

Durability, True Quality, & Simply Beautiful "Experience the Difference"

RESIDENTIAL • HISTORIC • CHURCH • COMMERCIAL

Phone: 1-800-541-9527 info@parrettwindows.com Fax: 1-877-238-2452 www.parrettwindows.com RE:\_\_\_\_\_

| Date:            | Company: | Email:            | Order: |
|------------------|----------|-------------------|--------|
| Parrett<br>Attn: | From:    | Original Quote #: | Quote: |
| # of Pages:      | Phone:   | P.O. #:           |        |
| RE:              | Fax:     | Job Name:         |        |

| Unit Type & Configuration                                                                                                    |                                              |        |                                                               |                                            |                                              |                    |                                                                             |  |
|----------------------------------------------------------------------------------------------------|----------------------------------------------|--------|---------------------------------------------------------------|--------------------------------------------|----------------------------------------------|--------------------|-----------------------------------------------------------------------------|--|
| Common Co                                                                                                    | nfigu                                        | rati   | ons (                                                         | Circle                                     | One)                                         |                    | Other Configs                                                               |  |
| 1 Panel Unit                                                                                                    | 3                                            | Pan    | el Uni                                                        | t 4                                        | Panel l                                      | Jnit               | XXXX ▶ O                                                                    |  |
| X≯P                                                                                                    |                                              |        | <b>▶</b> O                                                    |                                            | XXX ▶ (                                      | _                  | O <b>∢</b> XXXX                                                             |  |
| P∢X                                                                                                    |                                              | 0 ◀    | XX                                                            |                                            | O <b>∢</b> XX                                | Χ                  | O <b>∢</b> XXX <b> </b> XXX <b>▶</b> C                                      |  |
| 2 Panel Unit                                                                                                    | P⋅                                           | ( XX   | X▶P                                                           | 0                                          | <b>4</b> X X XX XX                           | O                  | XXXXX ▶ O                                                                   |  |
| X DO                                                                                                    | P∙                                           | ( X )  | XX ▶P                                                         | P◀                                         | XX X                                         | ( <b>▶</b> P       | O <b>∢</b> XXXXX                                                            |  |
| O X                                                                                                    |                                              | XXX    | ▶P                                                            |                                            | <xxxx td="" ▶<=""><td>Р</td><td></td></xxxx> | Р                  |                                                                             |  |
| P 4 X X P                                                                                                    |                                              | Ρ∢)    | XXX                                                           |                                            | P <b>∢</b> XXX                               | ίX                 | P = Wall Pocket                                                             |  |
| XX P                                                                                                    | *Eor C                                       | ucto   | m Cont                                                        | ia                                         |                                              |                    | X = Active Panel                                                            |  |
| P∢XX                                                                                                    | enters                                       | nece   | here:                                                         | ıy.,                                       |                                              |                    | O = Fixed Panel                                                             |  |
| Silicon Bronze<br>Silicon Bronze<br>White Bronze<br>White Bronze                                                                                                    | landle<br>Brushed<br>Dark<br>Brushed<br>Dark | es (St | tandar<br>Silicon Bro<br>Silicon Bro<br>White Bro<br>Tustom:_ | rd) (<br>onze Lig<br>onze Dar<br>onze Ligh | CIRCLE<br>nt<br>k Lustre<br>t                | Sili<br>Sili<br>Wh | FINISH BELOW:<br>con Bronze Medium<br>con Bronze Rust<br>iite Bronze Medium |  |
| ○ Removable and/or Fixed Non-Recessed Handles Lacquered Brass 0il-Rubbed Bronze Handle # Unlacquered Brass Painted Dark Bronze Satin Nickel Stainless Steel Custom Finish:                                                                         |                                              |        |                                                               |                                            |                                              |                    |                                                                             |  |
| Sill Option:       ○ Wood sill with metal track (Std. Sill)       ○ Tubular Metal Sill         ○ FastTrack Sill (jobsite embedded)       *Not avail. for all panel configs         ○ Low-Profile metal track on temporary Sill       panel configs |                                              |        |                                                               |                                            |                                              |                    |                                                                             |  |
| Screen Opti                                                                                                    | ons                                          |        |                                                               |                                            |                                              |                    |                                                                             |  |
| ○Wood slidii                                                                                                    | ng par                                       | nels   | (                                                             | ⊃ <b>Ho</b> r                              | izontal                                      | Rolls              | screen                                                                      |  |
| ○Vertical Ro                                                                                                    | llscree                                      | n      | (                                                             | ⊃Vert                                      | ical Ro                                      | llscre             | een (Motorized)                                                             |  |
| Door Stiles:                                                                                                    | 4"                                           | 5"     | 8″                                                            | Cı                                         | ıstom:                                       |                    | *4" minimum                                                                 |  |

Custom:

Mahogany Sapele South American African Pine Poplar Western Hemlock Western Red Cedar White Oak Split Species

> Is FSC Certified Lumber Required?

**Wood Species** 

Accoya

Alder

Birch

Cypress

Hickory

Black Walnut

Douglas Fir

**Knotty Alder** 

**Knotty Pine** 

Hard White Maple

Yes No

Fax: **Glass Specification Grille Type** Aluminum Grille in Airspace Exterior Wood: Single Pane Clear Insulated Clear 5/8" Flat Bar Appalacian Cherry Insulated Low E RLE 71-38 Color(s): Low E 272 Other: Laminated STC Rating: Grille Profile #: Insul. Hurricane Impact **Spandrel Glass** Simulated Divided Lite Vintage/Restoration Glass Int. Profile #: **Decorative Glass** Ext. Profile #: Caming Color: Zinc/Brushed Nickel Black Tape Gray Tape Brass True Divided Lite Black Patina Int. Profile #: **Antique Patina** Ext. Profile #: Other\_ **Grille Pattern** Glass Strength Tempered # of Radius Lites: Laminated # of Diamond Lites: **Other Glass Options** Casing & Trim Glass Tint Spacer Bar

Bronze Mill Finish Green **Bronze** Black Grey Obscure Warm Edge Other Frosted Gluechip

Pattern 516 Spraylite Other

**Notes** 

11/16" Sculptured Bar 15/16" Sculptured Bar

Wood Interior Grille

Surround No Surround

W/Spacer Bar No Int. Spacer

# of Rectangle Lites: # of Gothic Lites:

**Exterior** None

Flat Casing, Width: Brickmould Profile:

Interior None

Flat Casing, Width: Trim Profile: **Door Finishing** 

Unfinished **Painted** Color:\_\_\_\_ Ultra Primed

Stain & Clear Coat

Interior Wood: Color:\_\_\_\_\_

Unfinished Painted Ultra Primed Stain & Clear Coat

Coastal HW required: yes

Screen Panel Latch

(not to scale with door HW)

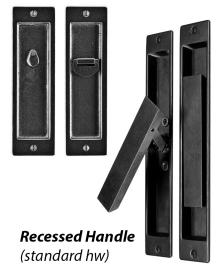

Unit Size: (circle one) Jambto Jamb Rouah Openina Brickmould to Brickmould

door options such as raised wood panels, etc...

\*\*\*See **Custom Doors** tab for more information on various

4" 5" 8"

Bottom Rail: 6" 8" 10" 12" Custom:

Top Rail:

Jamb Depth:

stile widths due

to gear size

Dim. include Concealed Wall Pocket(s) 6-9/16" minimum without screens (OX) (see Custom Doors - Lift & Slide tab for more info)

Other

FOR BEST RESULTS. SAVE THIS PDF TO YOUR DEVICE AND THEN OPEN IT IN ADOBE READER, ENTER INFORMATION, THEN CLICK SUBMIT VIA E-MAIL (SOME INTERNET BROWSERS DO NOT SUPPORT FORM FUNCTIONS)

Drawings/Sketches

PARRETT MANUFACTURING, INC.

### **Custom Doors: General Options Door Shape Examples\*** French Door Shape Examples\* Parrett Windows & Doors Durability, True Quality, & Simply Beautiful "Experience the Difference" RESIDENTIAL • HISTORIC • CHURCH • COMMERCIAL Ellipse Circletop Archtop Ellipse Pentoid Gothic Rectangle Circletop Archtop Pentoid Gothic Rectangle 100 Series - Glass Panel 400 Series - V-Groove Panel \*Custom door shapes are also available **Fixed Wood Louver Styles** 1.218" 150 430 440 110 120 130 160 450 100 140 170 400 410 420 200 Series - Vertical Panel 300 Series - Horiz. Panel DOOR DOOR DOOR 225 230 235 200 205 210 215 220 240 245 250 255 260 300 310 320 330 340 V-Slats **Round Slats** Flat Slats **Stile & Rail Profiles** 1-1/2" 1-3/4" 1-3/4" SR300 SR310 SR320 SR330 SR340 SR360 SR370 SR380 SR350 SR390

### Raised Panel Profiles (flat and v-grooved flat panels also available)

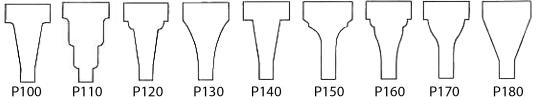

# **Various Examples Utilizing Stock Profiles**

### \*P100 Raised Panel shown in 1-3/4" & 2-1/4" door panel thickness

2-1/4"

Parrett is always adding to the profiles available as standard, and also offers totally custom profiles and options.

-1-3/4"<del>-1</del>

### **Raised Moulding Profiles**

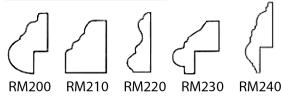